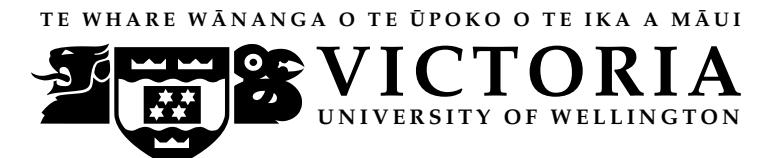

# TESTS – 2021

# TRIMESTER 1

# SWEN 221

SOFTWARE DEVELOPMENT

Time Allowed: TWO HOURS

CLOSED BOOK

Permitted materials: No calculators permitted. Non-electronic Foreign language to English dictionaries are allowed.

Instructions: Answer all questions

You may answer the questions in any order. Make sure you clearly identify the question you are answering.

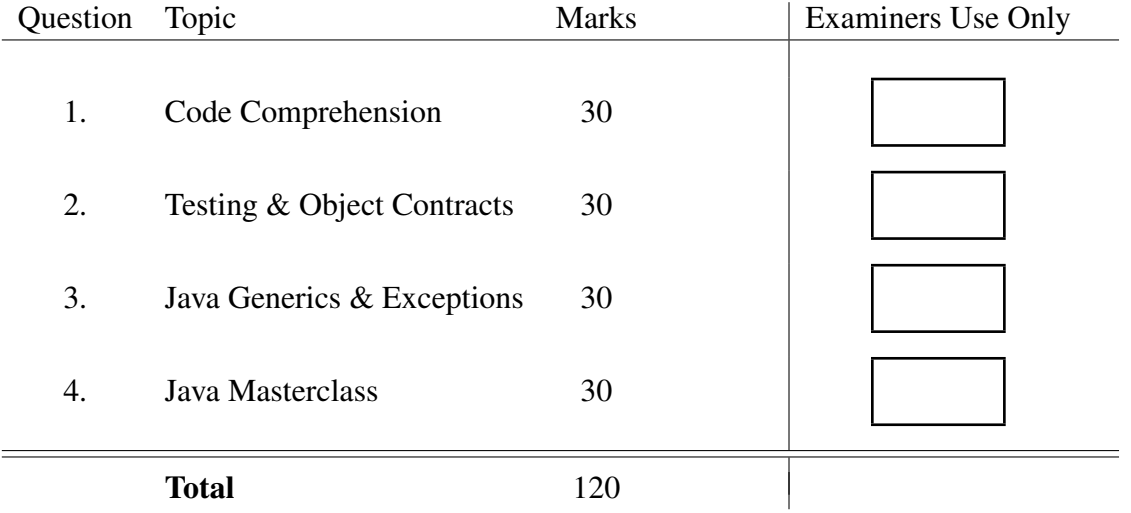

Student ID: ..........................

```
1. Code Comprehension (30 marks)
 Consider the following classes which compile without error:
   1 interface Shape extends Cloneable {
   2 / * *3 * Determine whether point within this shape.
   4 \star/5 public boolean contains(int x, int y);
   6 /**
   7 * Every shape can be cloned.
   8 \star/9 public Shape clone();
  10 }
   1 public class Rectangle implements Shape {
   2 private final int x, y, width, height;
   3
   4 public Rectangle(int x, int y, int width, int height) {
   5 this. x = x;
   6 this.y = y;
   7 this.width = width;
   8 this.height = height;
   9 }
  10
  11 public boolean contains(int x, int y) {
  12 X = X - \text{this.x};13 y = y - \text{this.y};14 return 0 <= x && 0 <= y && x < width && y < height;
  15 }
  16
  17 public Rectangle clone() {
  18 return this;
  19 }
  20 }
   1 public class Inverted implements Shape {
   2 private final Shape shape;
   3
   4 public Inverted(Shape s) { shape = s; }
   5
   6 public boolean contains(int x, int y) {
   7 return !shape.contains(x,y);
   8 }
   \overline{Q}10 public Inverted clone() {
  11 return new Inverted(shape.clone());
  12 }
  13 }
```
(a) Based on the code given on page 2, state the output you would expect for each of the following code snippets:

### i. (1 mark)

```
1 Shape s1 = new Rectangle(10,10,20,20);
2 System.out.println(s1.contains(11,11));
```
#### ii. (1 mark)

```
1 Shape s2 = new Rectangle(20,20,10,10);
2 System.out.println(s2.contains(20,12));
```
# iii. (2 marks)

```
1 Shape s3 = new Rectangle(10,10,20,20);
2 Shape s4 = new Inverted(s3);3 System.out.println(s4.contains(11,11));
```
#### iv. (2 marks)

```
1 Shape s5 = new Rectangle(10,10,20,20);
2 Shape s6 = new Inverted(s5);3 Shape s7 = new Inverted(s6);4 System.out.println(s7.contains(11,11));
```
# v. (2 marks)

```
1 Shape s8 = new Rectangle(20,20,10,10);
\text{shape } s9 = s8.\text{clone}();3 System.out.println(s8 == s9);
```
(b) (4 marks) In the box below, implement a class Square which is a Rectangle with the same *width* and *height*.

(c) (2 marks) The field Inverted.shape is declared **final**. Briefly, discuss what this means.

(d) (3 marks) The method Rectangle.clone() simply returns **this**. Briefly, justify why this makes sense.

(e) (3 marks) The method Inverted.clone() enables a *deep clone*, but does not guarantee it. Briefly, discuss what this means.

(f) (4 marks) In your own words, describe what the class Inverted represents.

(g) (6 marks) In the box below, implement a class Intersection which, for two shapes s1 and s2, contains any point in both s1 *and* s2.

# 2. Testing & Object Contracts (30 marks)

Consider the following class, which compiles without error:

```
1 public class IntList {
2 private final int item;
3 private final IntList next;
4
5 public IntList(int item, IntList next) {
6 this.item = item;
7 this.next = next;
8 }
\mathbf{Q}10 public boolean contains(int item) {
11 IntList l = this;
12 while(l != null) {
13 if(l.item == item) {
14 return true;
15 $\Big\}1 = 1 \text{ next};17 }
18 return false;
19 }
```
(a) (6 marks) Draw the *control-flow graph* for the IntList.contains(**int**) method.

(b) Consider the following test cases for the class IntList:

```
1 @Test void testFind_1() {
2 IntList l1 = new IntList(1,null);
3 assertTrue(l1.contains(1));
4 }
5
6 @Test void testFind_2() {
7 IntList l1 = new IntList(2,null);
\mathbf{R} IntList 12 = new IntList(1,11);
9 assertTrue(l2.contains(2));
\begin{matrix} 10 \end{matrix} \qquad \qquad \Big\}
```
i. (2 marks) Give the total *statement coverage* obtained for class IntList from the tests provided above.

ii. (2 marks) Give the total *branch coverage* obtained for class IntList from the tests provided above.

iii. (2 marks) Give one additional test case which increases the branch coverage obtained for class IntList.

iv. (4 marks) Briefly, explain why it is impossible to obtain 100% *simple path coverage* for class IntList.

- (c) The IntList class does not implement equals() or hashCode().
	- i. (4 marks) Give an appropriate implementation of the method IntList.hashCode().

ii. (6 marks) Give an appropriate implementation of the method Intlist.equals().

iii. (4 marks) The object contract for equals() states that it should be *consistent* across multiple invocations of  $x \cdot \text{equals}(y)$ . Briefly, discuss what this means.

#### 3. Java Generics & Exceptions (30 marks)

Consider the following code:

```
1 class Point { int x; int y; }
2 class ColPoint extends Point { String colour; }
3 class Aux1{
4 void print(List<Point> ps, Point p) {
5 for(Point pi : ps){
6 System.out.println(pi.x+","+pi.y);
7 }
8 }
9 void add(List<Point> ps, Point p){
10 ps.add(p);
11 \quad \frac{1}{2}12 void foo(){
13 Point p = new Point();
14 ArrayList<Point> ps = new ArrayList<Point>();
15 ArrayList<ColPoint> cps = new ArrayList<ColPoint>();
16 [???]
17 }
18 }
```
(a) (2 marks) If we replaced  $[???]$  with "print(ps,p);" would the code compile?

- (b)  $(2 \text{ marks})$  If we replaced [???] with "print  $(\text{cps}, p)$ ; " would the code compile?
- (c) (6 marks) Justify your answers for (a) and (b) above. Do both lines compile? If so, explain why. If not, is it possible to tweak the definition of  $print$  so that both lines compile?

(d) (2 marks) If we replaced [???] with "add(ps, p); " would the code compile?

# (e) (2 marks)

If we replaced [???] with "add (cps, p); " would the code compile?

(f) (6 marks) Justify your answers for (d) and (e) above. Do both lines compile? If so, explain why. If not, is it possible to tweak the definition of add so that both lines compile?

(g) (4 marks) In Java, what is the difference between *checked* and *unchecked* exceptions?

(h) (2 marks) Declare a class SQLDisaster as an unchecked exception.

(i) (2 marks) Declare a class SQLDisaster as a checked exception.

(j) (2 marks) Is Throwable checked or unchecked? Briefly, justify your answer.

# 4. Java Masterclass (30 marks)

In this exercise we will rely on two simple Java classes:

```
1 class Person{
2 public String name;
3 Person(String name){this.name=name;}
4 }
5 class Car{
6 public Person driver;
7 public Person passenger;
8 Car(Person driver, Person passenger){
9 this.driver=driver;
10 this.passenger=passenger;
11 }
12 }
```
(a) (8 marks) Consider the following code:

```
1 List<String> exercise1(List<Car> cars){
2 return cars.stream()
3 .filter(c->c.passenger!=null)
4 .map(c->c.passenger.name)
5 .collect(Collectors.toList());
6 }
```
Rewrite the method exercise1(), keeping the exact same observable behaviour but using conventional **if**/**while**/**for** statements (i.e. without using streams).

(b) (8 marks) Consider the following code:

```
1 List<Car> exercise2(List<String> names) {
2 List<Car> res=new ArrayList<>();
3 for(String n:names) {
4 Person p=new Person(n);
5 Car c=new Car(p,null);
6 res.add(c);
7 }
8 return Collections.unmodifiableList(res);
9 }
```
Rewrite the method exercise2(), keeping the exact same observable behaviour but without using **if**/**while**/**for** statements (i.e. using streams instead).

(c) (7 marks) As for the web assessment tool, provide code to replace [???] such that main(String[]) terminates normally. Note, we still rely on the Person and Car classes shown at the start of Question 4.

```
1 //The answer must have balanced parentheses
2 interface Unwrap {
3 Car car();
4 default String unwrap(){return car().driver.name;}
5 }
6
7 public class Question4 {
8 public static void main(String[] args) {
9 Unwrap a=( -)([???]);
10 assert a.unwrap().equals("Bob");
11 }
12 \quad \}
```
(d) (7 marks) As for the web assessment tool, provide code to replace [???] such that main(String[]) terminates normally. Note, we still rely on the Person and Car classes shown at the start of Question 4.

```
1 //The answer must have balanced parentheses
2 [???]
3 public class Question5 {
4 public static void main(String[] args){
5 LargeCar car=new LargeCar(new Person("Adam"),
6 new Person("David"),
7 new Person("Marco")
8 );
9 Car car0=car;
10 assert car.driver==car0.driver;
11 assert car.passenger==car0.passenger;
12 assert car.passenger.name.equals("David");
13 assert car.passenger2.name.equals("Marco");
14 }
15 \quad \}
```
\* \* \* \* \* \* \* \* \* \* \* \* \* \* \*